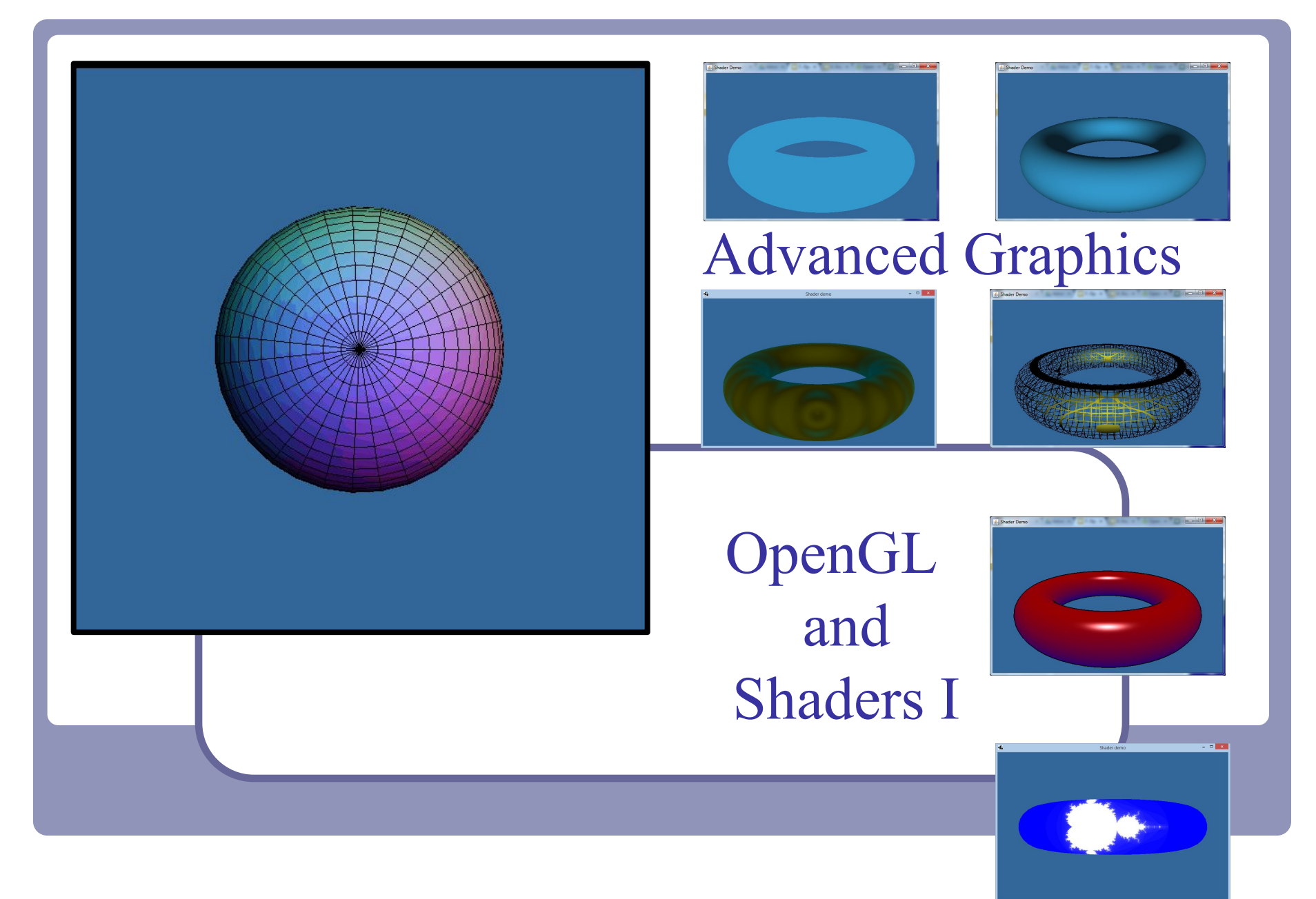

Alex Benton, University of Cambridge – A.Benton@damtp.cam.ac.uk

Supported in part by Google UK, Ltd

#### 3D technologies today

#### Java

- Common, re-usable language; well-designed
- Steadily increasing popularity in industry
	- Weak but evolving 3D support
- $C++$
- Long-established language
- Long history with OpenGL
- Long history with  $DirectX$
- Losing popularity in some fields (finance, web) but still strong in others (games, medical)

JavaScript

WebGL is surprisingly popular

#### OpenGL

Open source with many implementations

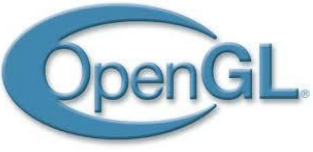

- Well-designed, old, and still evolving
- Fairly cross-platform

#### DirectX/Direct3d (Microsoft)

- Microsoft<sup>™</sup> only
- Dependable updates
- Mantle (AMD)
	- Targeted at game developers
	- AMD-specific

Higher-level commercial libraries

- **RenderMan**
- AutoDesk / SoftImage

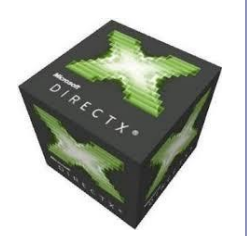

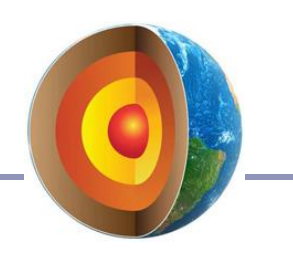

2

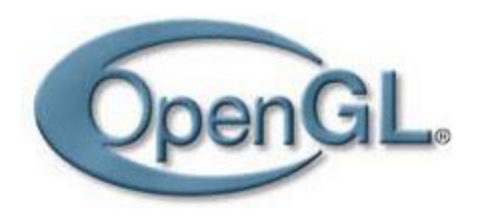

#### **OpenGL**

#### OpenGL is…

- Hardware-independent
- Operating system independent
- Vendor neutral

On many platforms

- Great support on Windows, Mac, linux, etc
- Support for mobile devices with OpenGL ES
	- Android, iOS (but not Windows Phone)
	- Android Wear watches!
- Web support with WebGL

A state-based renderer

many settings are configured before passing in data; rendering behavior is modified by existing state

Accelerates common 3D graphics operations

- Clipping (for primitives)
- Hidden-surface removal (Z-buffering)
- Texturing, alpha blending NURBS and other advanced primitives (GLUT)

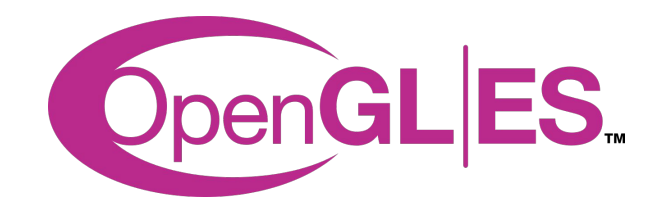

### Mobile GPUs

● OpenGL ES 1.0-3.2

- A stripped-down version of OpenGL
- Removes functionality that is not strictly necessary on mobile devices (like recursion!)

Devices

- iOS: iPad, iPhone, iPod Touch
- Android phones
- PlayStation 3, Nintendo 3DS, and more

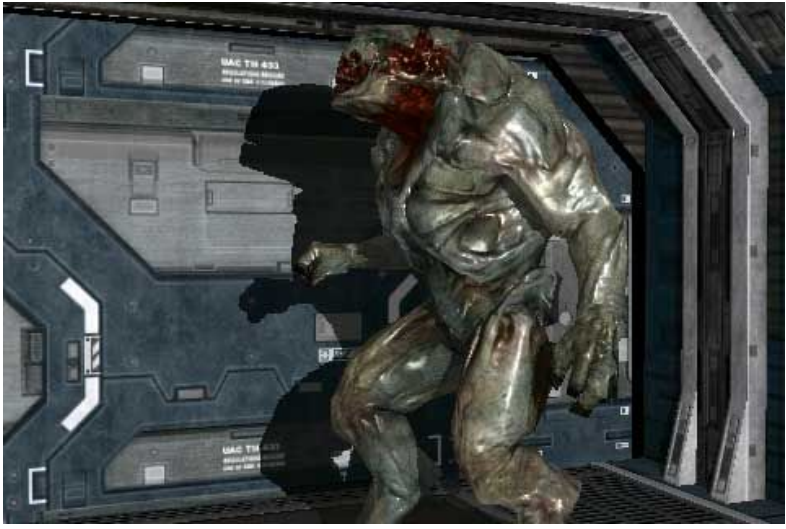

*OpenGL ES 2.0 rendering (iOS)*

# WebGL.

#### WebGL

- JavaScript library for 3D rendering in a web browser
	- Based on OpenGL ES 2.0
	- Many supporting JS libraries
	- Even gwt, angular, dart...
- Most modern browsers support WebGL, even mobile browsers
	- Enables in-browser 3D games
	- Enables realtime experimentation with glsl shader code

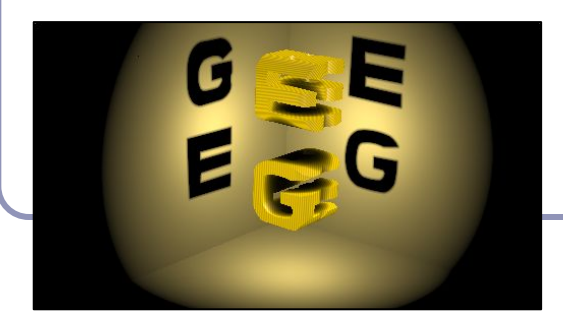

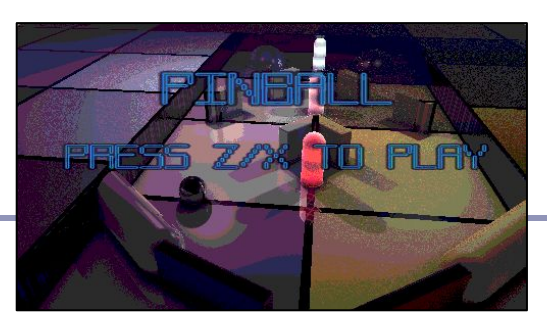

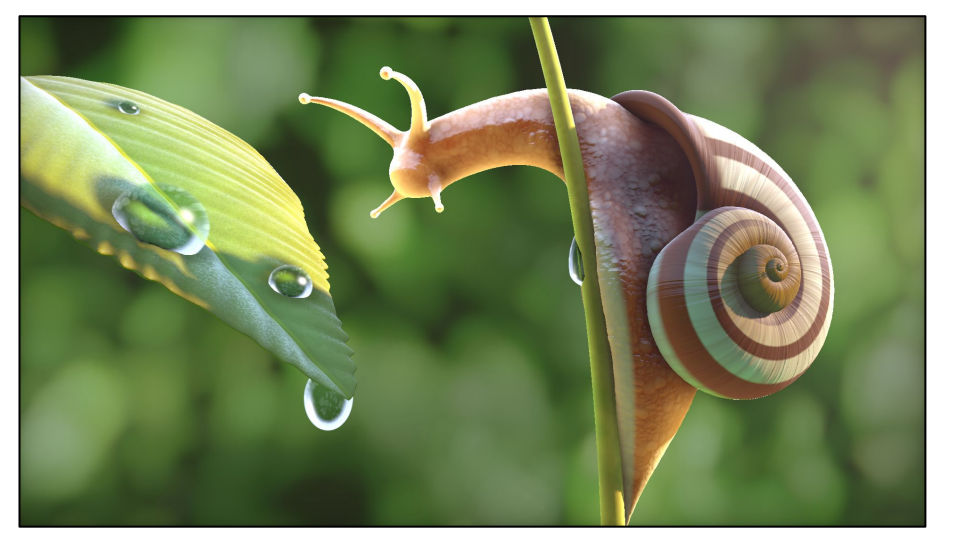

*Samples from Shadertoy.com*

5

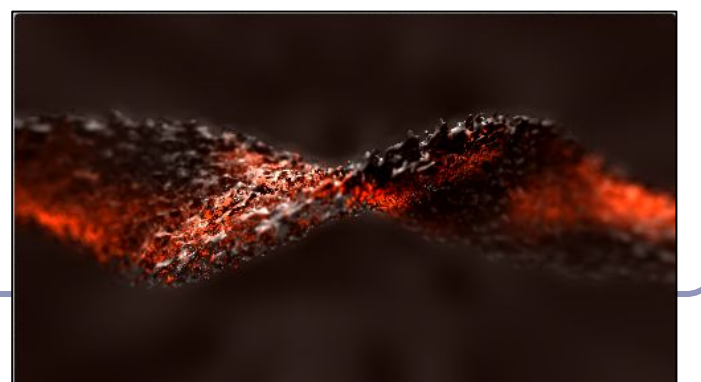

# Wulkan.

#### Vulkan

Vulkan is the next generation of OpenGL: a cross-platform open standard aimed at pure performance on modern hardware

Compared to OpenGL, Vulkan--

- Reduces CPU load
- Has better support of multi-CPU core architectures
- Gives finer control of the GPU

--but--

- Drawing a few primitives can take 1000s of lines of code
- Intended for game engines and code that must be very well optimized

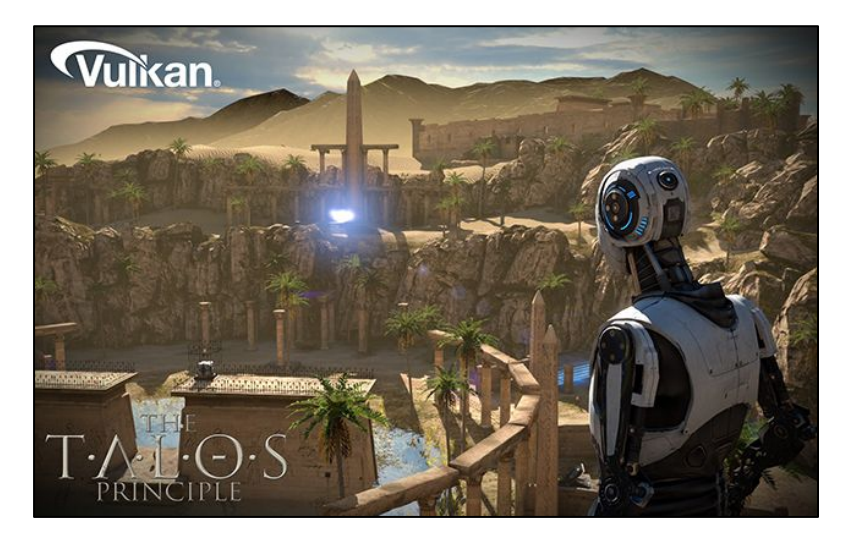

*The Talos Principle* running on Vulkan (via www.geforce.com)

#### OpenGL in Java - choices

#### *JOGL***: "Java bindings for OpenGL"**

#### [jogamp.org/jogl](http://jogamp.org/jogl/www/)

JOGL apps can be deployed as applications or as *applets*, making it suitable for educational web demos and cross-platform applications.

- If the user has installed the latest Java, of course.
- And if you jump through Oracle's authentication hoops.
- And... let's be honest, 1998 called, it wants its applets back.

#### *LWJGL***: "Lightweight Java Games Library"**

#### [www.lwjgl.org](http://www.lwjgl.org/)

LWJGL is targeted at game developers, so it's got a solid threading model and good support for new input methods like joysticks, gaming mice, and the Oculus Rift.

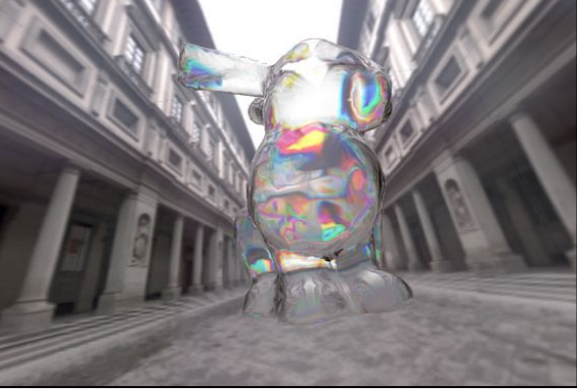

*JOGL shaders in action. Image from Wikipedia*

#### OpenGL architecture

The CPU (your processor and friend) delivers data to the GPU (Graphical Processing Unit).

- The GPU takes in streams of vertices, colors, texture coordinates and other data; constructs polygons and other primitives; then uses *shaders* to draw the primitives to the screen pixel-by-pixel.
- The GPU processes the vertices according to the *state* set by the CPU; for example, "every trio of vertices describes a triangle".

This process is called the *rendering pipeline*. Implementing the rendering pipeline is a joint effort between you and the GPU.

You'll write shaders in the OpenGL shader language, GLSL. You'll write *vertex* and *fragment* shaders. (And maybe others.)

### The OpenGL rendering pipeline

An OpenGL application assembles sets of *primitives*, *transforms* and *image data*, which it passes to OpenGL's GLSL shaders.

- *Vertex shaders* process every vertex in the primitives, computing info such as position of each one.
- *Fragment shaders* compute the color of every fragment of every pixel covered by every primitive.

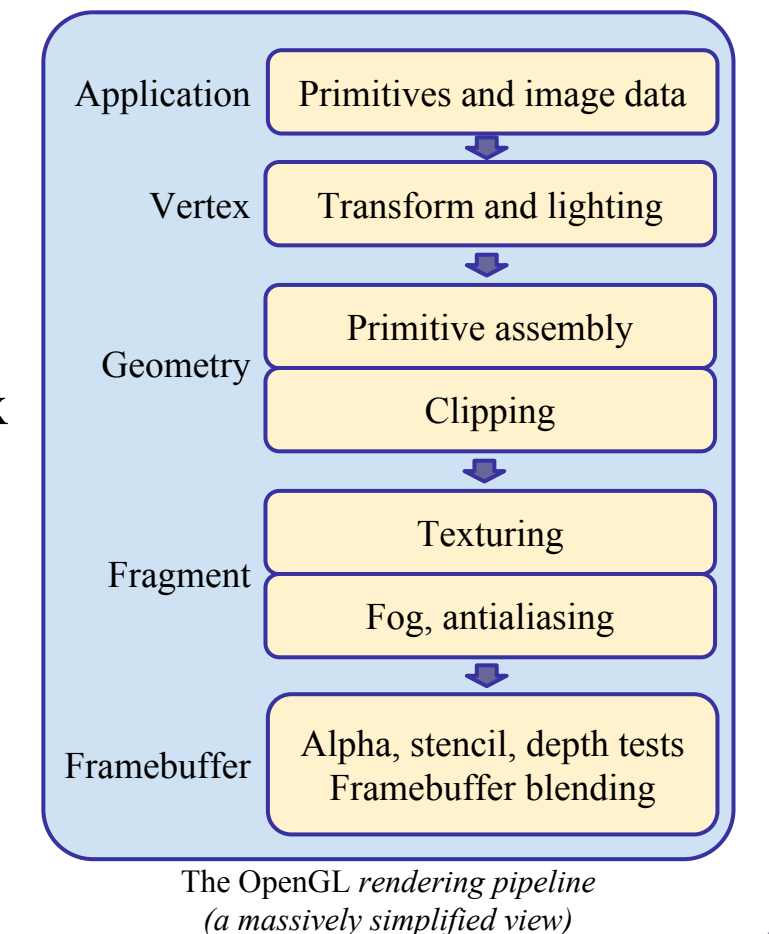

#### Shader gallery I

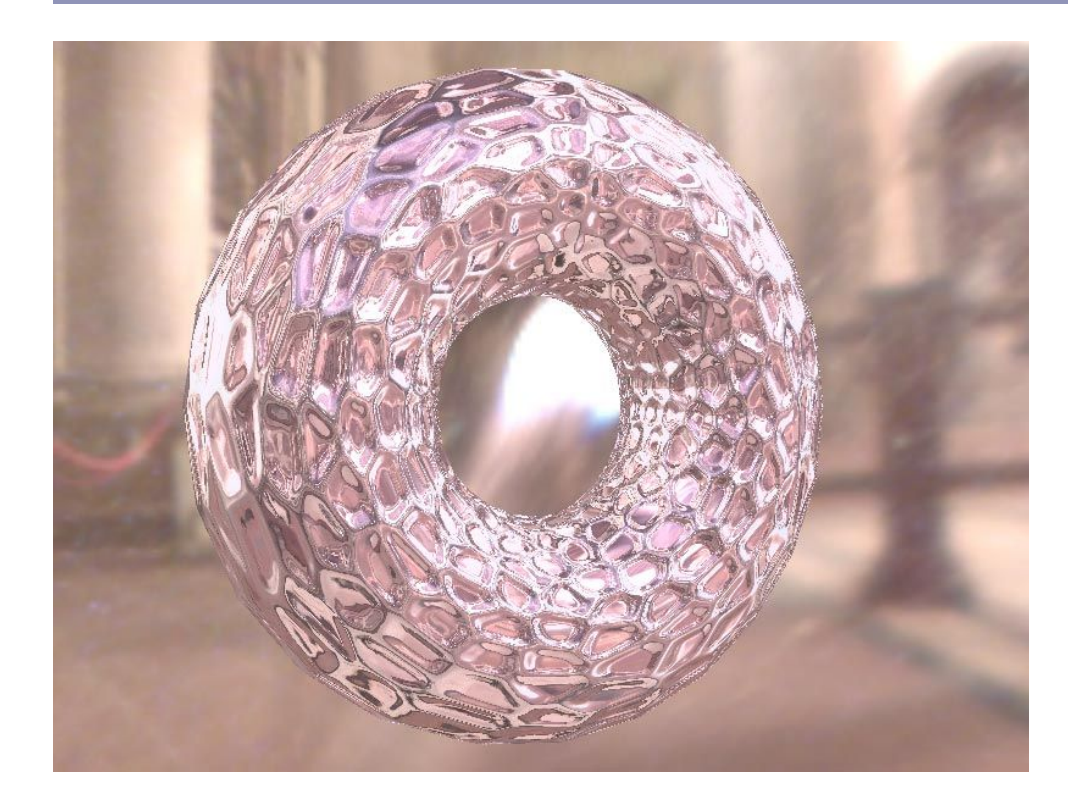

Above: Demo of Microsoft's XNA game platform Right: Product demos by nvidia (top) and ATI (bottom)

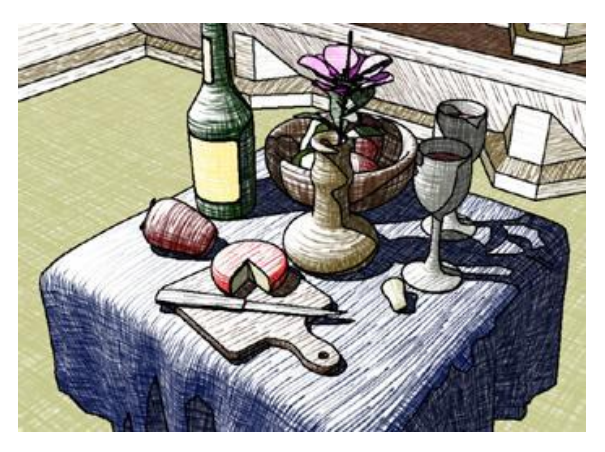

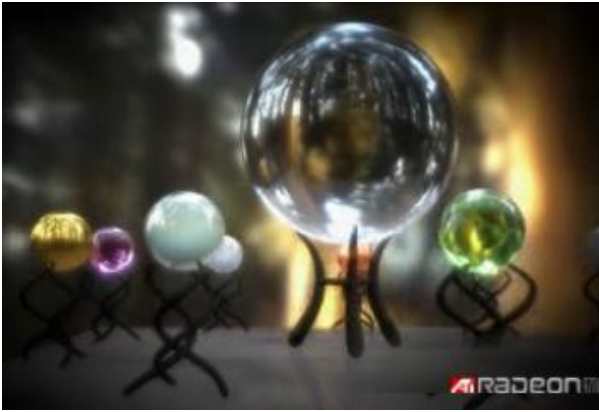

#### OpenGL: **Shaders**

OpenGL shaders give the user control over each *vertex* and each *fragment* (each pixel or partial pixel) interpolated between vertices.

After vertices are processed, polygons are *rasterized*. During rasterization, values like position, color, depth, and others are interpolated across the polygon. The interpolated values are passed to each pixel fragment.

#### Think parallel

#### Shaders are compiled from within your code

- They used to be written in assembler
- Today they're written in high-level languages
- Vulkan's SPIR-V lets developers code in high-level GLSL but tune at the machine code level

GPUs typically have multiple processing units That means that multiple shaders execute in parallel

We're moving away from the purely-linear flow of early " $C$ " programming models

#### Shader example one – ambient lighting

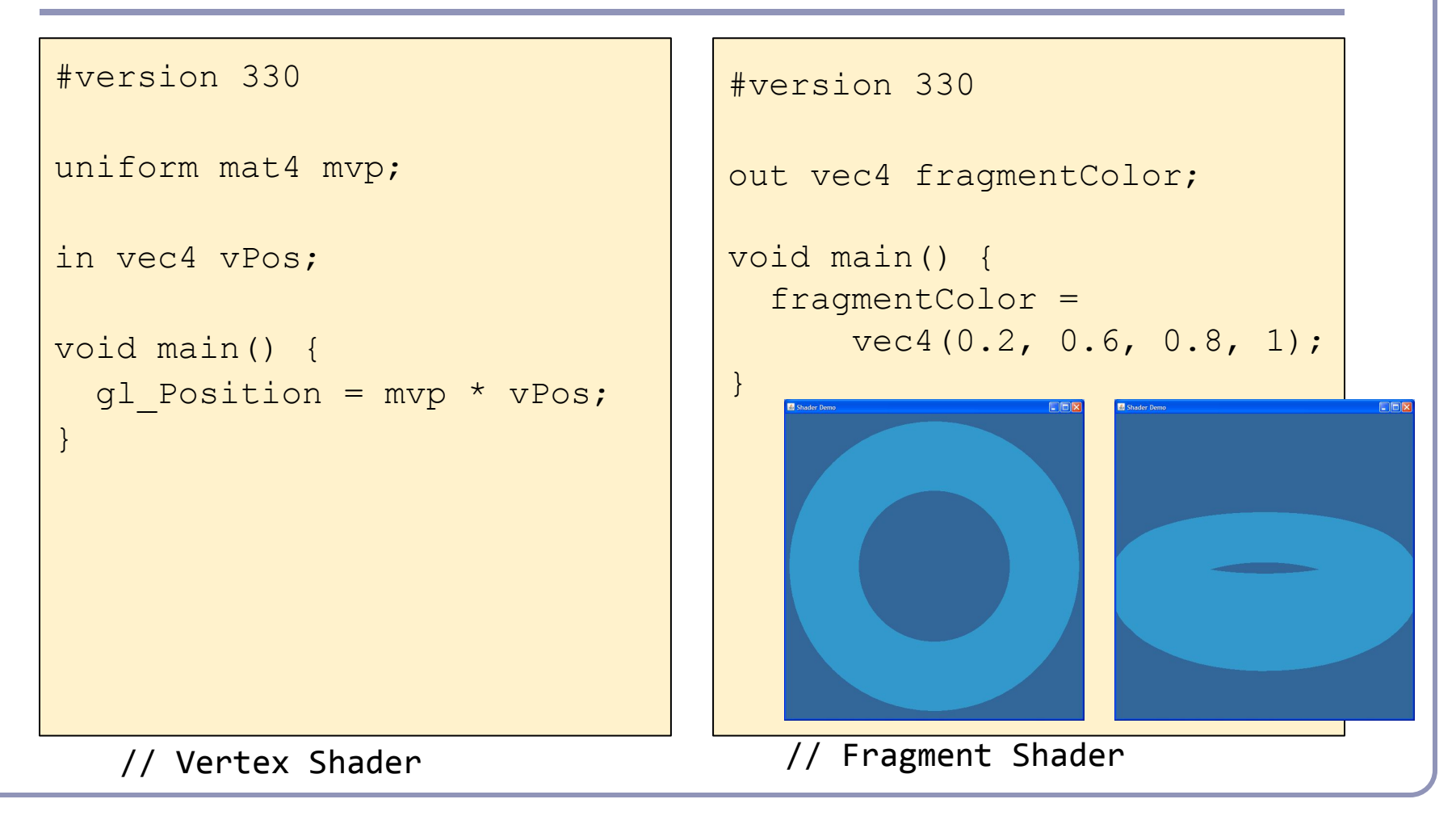

#### GLSL

```
Notice the C-style syntax
```

```
void main() { … }
```
The vertex shader uses two inputs, one four-element vec4 and one four-by-four  $_{\text{mat4}}$  matrix; and one standard output, gl\_Position.

The line

```
ql Position = mvp * vPos;
```
applies our model-view-projection matrix to calculate the correct vertex position in perspective coordinates.

The fragment shader implements basic *ambient lighting* by setting its one output, fragmentColor, to a constant.

#### GLSL

The language design in GLSL is strongly based on ANSI C, with some C++ added.

- There is a preprocessor--#define, etc.
- Basic types: int, float, bool
- No double-precision float
- Vectors and matrices are standard: vec2, mat $2 = 2x2$ ; vec3, mat3 =  $3x3$ ; vec4, mat $4 = 4x4$
- Texture samplers: sampler1D, sampler2D, etc are used to sample multidemensional textures
- New instances are built with constructors, a la  $C++$
- Functions can be declared before they are defined, and operator overloading is supported.

#### GLSL

Some differences from C/C++/Java:

- No pointers, strings, chars; no unions, enums; no bytes, shorts, longs; no unsigned. No switch() statements.
- There is no implicit casting (type promotion):

```
float foo = 1:
```
fails because you can't implicitly cast **int** to **float**.

● Explicit type casts are done by constructor:

```
vec3 foo = vec3(1.0, 2.0, 3.0);vec2 bar = vec2(foo); // Drops foo.z
```
Function parameters are labeled as **in**, **out**, or **uniform**.

Functions are called by *value-return*, meaning that values are copied into and out of parameters at the start and end of calls.

#### OpenGL / GLSL API - setup

To install and use a shader in OpenGL:

- 1. Create one or more empty *shader objects* with **glCreateShader**.
- 2. Load source code, in text, into the shader with **glShaderSource**.
- 3. Compile the shader with **glCompileShader**.
- 4. Create an empty *program object* with **glCreateProgram**.
- 5. Bind your shaders to the program with **glAttachShader**.
- 6. Link the program (ahh, the ghost of C!) with **glLinkProgram**.
- 7. Activate your program with **glUseProgram**.

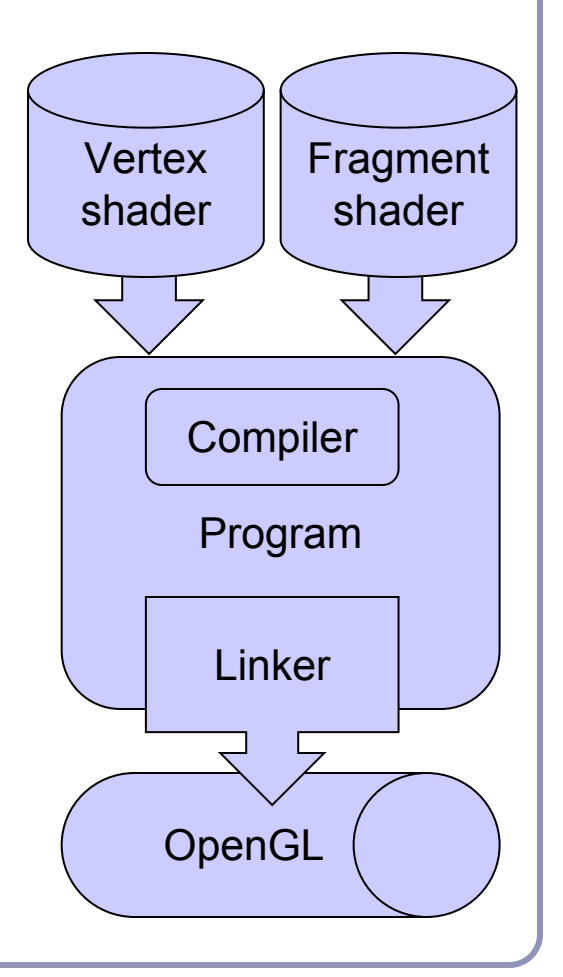

#### Shader gallery II

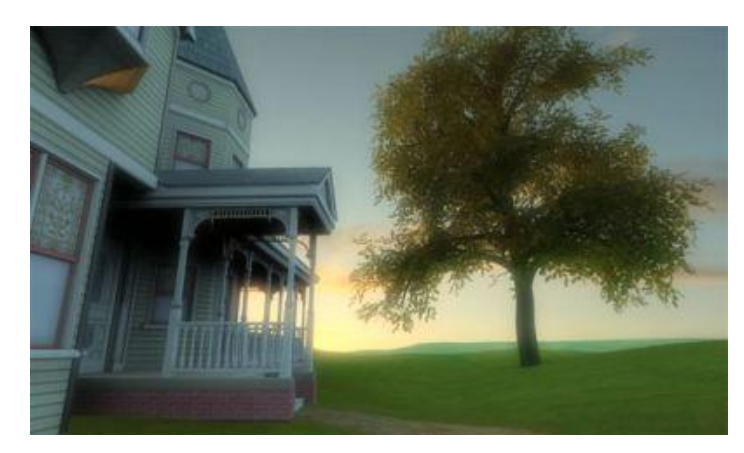

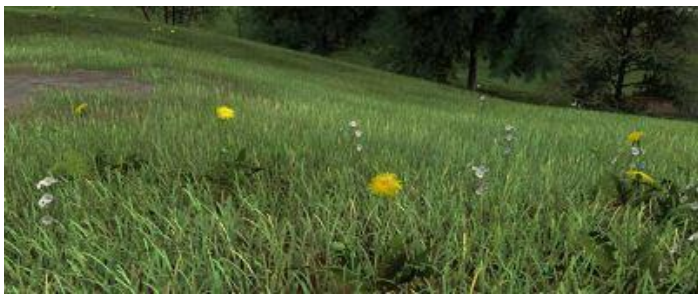

Above: Kevin Boulanger (PhD thesis, "*Real-Time Realistic Rendering of Nature Scenes with Dynamic Lighting*", 2005)

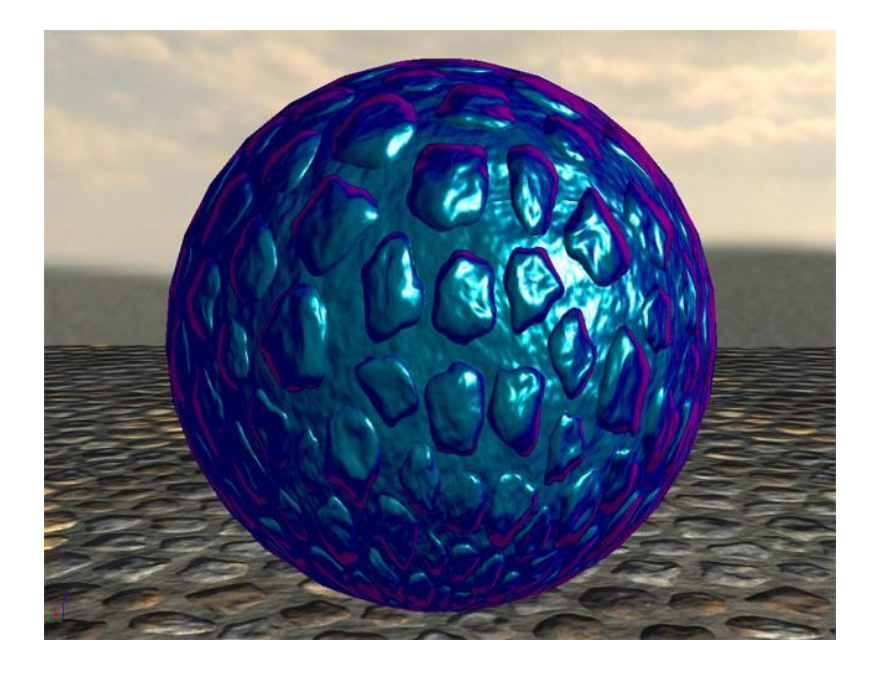

Above: Ben Cloward ("Car paint shader")

#### What will you have to write?

It's up to you to implement perspective and lighting.

- **1. Pass geometry to the GPU**
- 2. Implement perspective on the GPU
- 3. Calculate lighting on the GPU

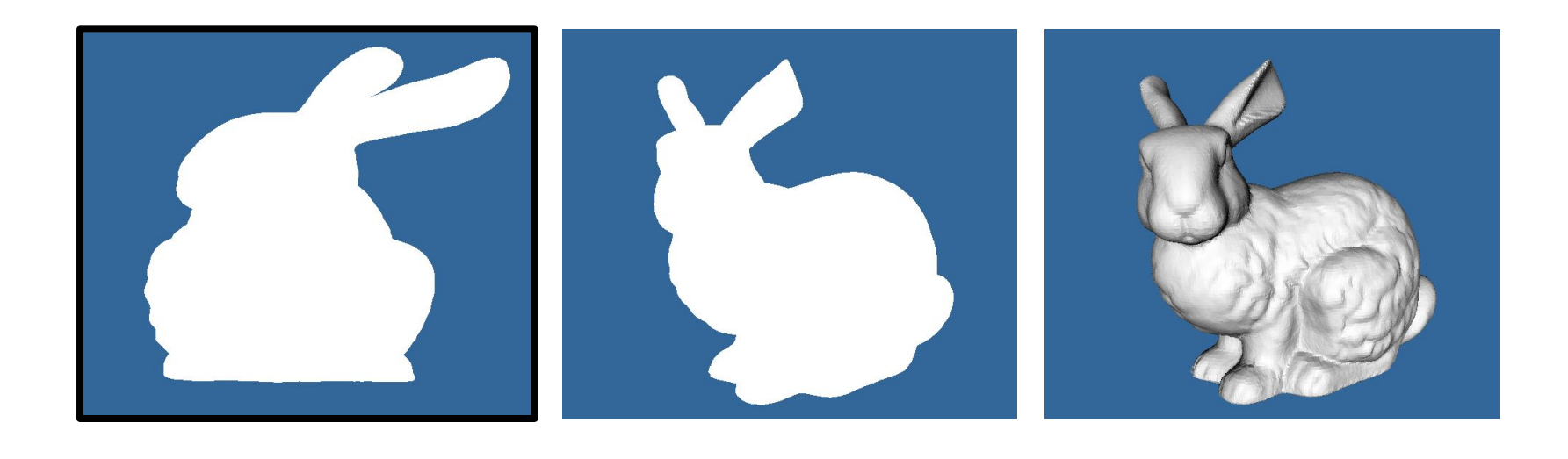

# Geometry in OpenGL

The atomic datum of OpenGL is a **vertex**.

- 2d or 3d
- Specify arbitrary details

The fundamental primitives in OpenGL are the **line segment** and **triangle**.

- Very hard to get wrong
- $\{vertices\}$  + {ordering} = surface

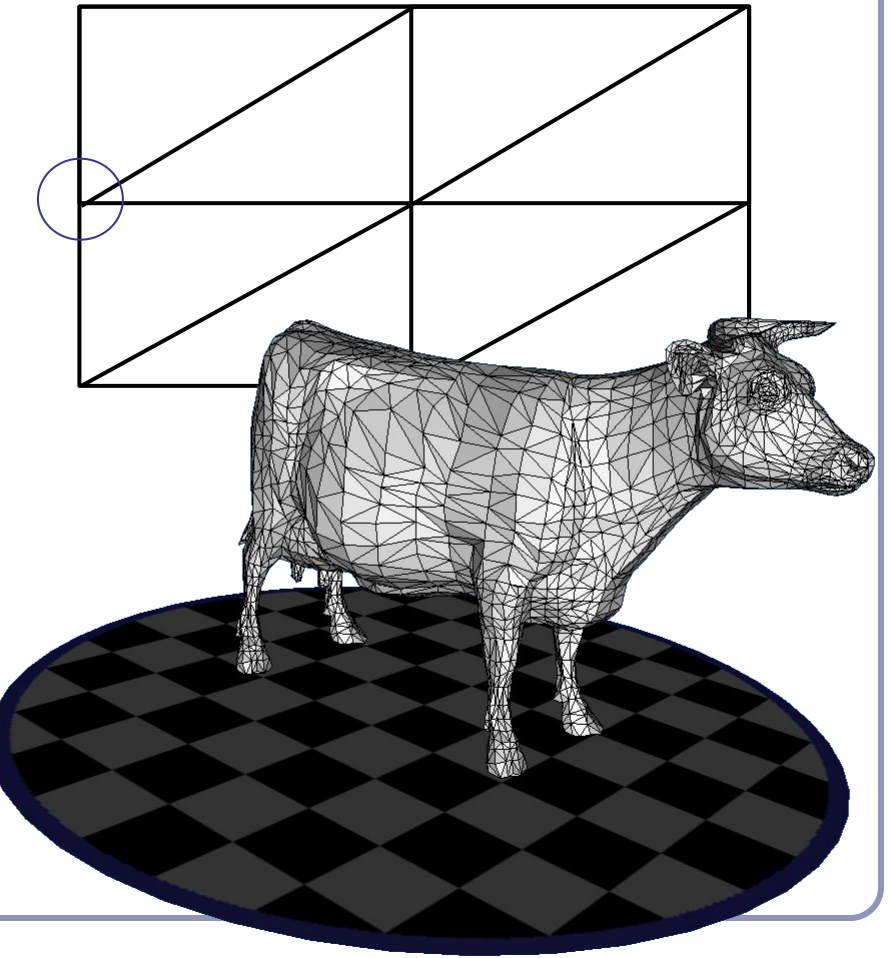

#### Geometry in OpenGL

V*ertex buffer objects* store arrays of vertex data--positional or descriptive. With a vertex buffer object ("VBO") you can compute all vertices at once, pack them into a VBO, and pass them to OpenGL *en masse* to let the GPU processes all the vertices together.

To group different kinds of vertex data together, you can serialize your buffers into a single VBO, or you can bind and attach them to *Vertex Array Objects*. Each vertex array object ("VAO") can contain multiple VBOs.

Although not required, VAOs help you to organize and isolate the data in your VBOs.

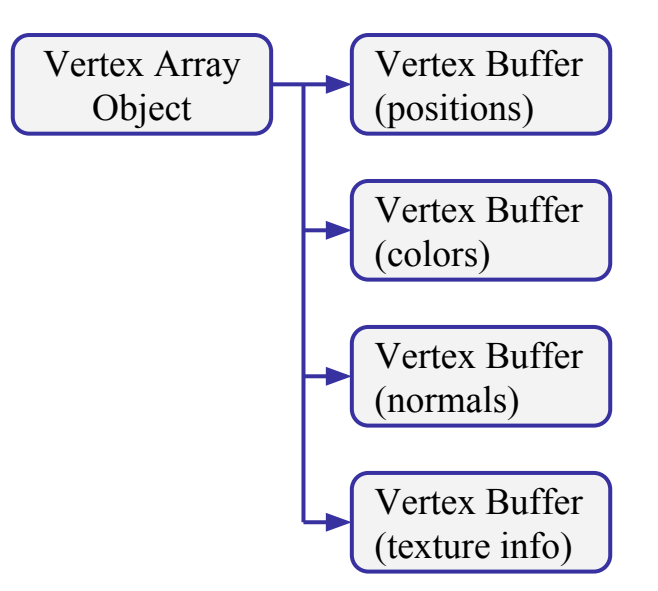

# HelloGL.java [1/4]

 /////////////////////////////////////////////////////////////////////////// // Set up GLFW window

```
GLFWErrorCallback errorCallback = GLFWErrorCallback.createPrint(System.err);
 GLFW.glfwSetErrorCallback(errorCallback);
 GLFW.glfwInit();
GLFW.qlfwWindowHint(GLFW.GLFW CONTEXT VERSION MAJOR, 3);
GLFW.glfwWindowHint(GLFW.GLFW CONTEXT VERSION MINOR, 3);
GLFW.qlfwWindowHint(GLFW.GLFW OPENGL PROFILE, GLFW.GLFW OPENGL CORE PROFILE);
 long window = GLFW.glfwCreateWindow(
     800 /* width */, 600 /* height */, "HelloGL", 0, 0);
 GLFW.glfwMakeContextCurrent(window);
GLFW.glfwSwapInterval(1);
GLFW.qlfwShowWindow(window);
```

```
 ///////////////////////////////////////////////////////////////////////////
 // Set up OpenGL
```

```
 GL.createCapabilities();
 GL11.glClearColor(0.2f, 0.4f, 0.6f, 0.0f);
 GL11.glClearDepth(1.0f);
```
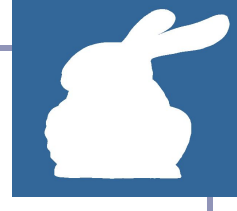

# HelloGL.java [2/4]

```
 //////////////////////////////////
 // Set up minimal shader programs
```

```
 // Vertex shader source
String[] vertex shader = {
   "#version 330\n",
  "in vec3 v:",
   "void main() {",
  " gl Position = ",
        vec(4(v, 1.0);",
  " "
 };
```

```
 // Fragment shader source
String[] fragment shader = {
     "#version 330\n",
    "out vec4 frag colour;",
     "void main() {",
    " frag colour = "," vec4(1.0);"", "
 };
```
 // Compile vertex shader int vs = GL20.glCreateShader( GL20.GL VERTEX SHADER); GL20.glShaderSource( vs, vertex shader); GL20.glCompileShader(vs);

```
 // Compile fragment shader
 int fs = GL20.glCreateShader(
    GL20.GL_FRAGMENT_SHADER);
 GL20.glShaderSource(
    fs, fragment shader);
 GL20.glCompileShader(fs);
```

```
 // Link vertex and fragment
 // shaders into active program
 int program = 
     GL20.glCreateProgram();
 GL20.glAttachShader(program, vs);
 GL20.glAttachShader(program, fs);
 GL20.glLinkProgram(program);
 GL20.glUseProgram(program);
```
# HelloGL.java [3/4]

/////////////////////////////////////////////////////////////////////////// // Set up data

// Fill a Java FloatBuffer object with memory-friendly floats float[] coords = new float[]  $\{-0.5f, -0.5f, 0, 0.5f, 0, 0.5f, -0.5f, -0.5f, 0\}$ ; FloatBuffer fbo = BufferUtils.createFloatBuffer(coords.length); fbo.put(coords); // Copy the vertex coords into the floatbuffer fbo.flip(); // Mark the floatbuffer ready for reads

// Store the FloatBuffer's contents in a Vertex Buffer Object int vbo =  $GL15. g1GenBuffers()$ ;  $// Get an OGL name for the VBO$ GL15.glBindBuffer(GL15.GL ARRAY BUFFER, vbo); // Activate the VBO GL15.glBufferData(GL15.GL ARRAY BUFFER, fbo, GL15.GL STATIC DRAW); // Send VBO data to GPU

```
// Bind the VBO in a Vertex Array Object
int vao = GL30.glGenVertexArrays(); // Get an OGL name for the VAO
GL30.glBindVertexArray(vao); // Activate the VAO
GL20.glEnableVertexAttribArray(0); // Enable the VAO's first attribute (0)
GL20.glVertexAttribPointer(0, 3, GL11.GL FLOAT, false, 0, 0); // Link VBO to VAO attrib 0
```
#### HelloGL.java [4/4] /////////////////////////////////////////////////////////////////////////// // Loop until window is closed while (!GLFW.glfwWindowShouldClose(window)) { GLFW.glfwPollEvents(); GL11.glClear(GL11.GL\_COLOR\_BUFFER\_BIT | GL11.GL\_DEPTH\_BUFFER\_BIT); GL30.glBindVertexArray(vao); GL11.glDrawArrays(GL11.GL\_TRIANGLES,  $0$  /\* start \*/, 3 /\* num vertices \*/);

```
GLFW.qlfwSwapBuffers(window);
```

```
\left\{\begin{array}{ccc} & & \\ & \end{array}\right\}
```

```
 ///////////////////////////////////////////////////////////////////////////
 // Clean up
```

```
 GL15.glDeleteBuffers(vbo);
 GL30.glDeleteVertexArrays(vao);
GLFW.glfwDestroyWindow(window);
 GLFW.glfwTerminate();
 GLFW.glfwSetErrorCallback(null).free();
```
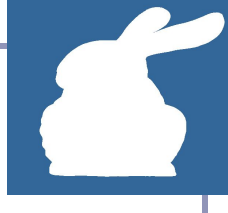

# Binding multiple buffers in a VAO

Need more info? We can pass more than just coordinate data--we can create as many buffer objects as we want for different types of per-vertex data. This lets us bind vertices with **normals**, **colors**, **texture coordinates**, etc...

Here we bind a vertex buffer object for position data and another for normals:

```
int vao = glGenVertexArrays();
glBindVertexArray(vao);
GL20.glEnableVertexAttribArray(0);
GL20.glEnableVertexAttribArray(1);
GL15.glBindBuffer(GL15.GL_ARRAY_BUFFER, vbo_0);
GL20.glVertexAttribPointer( 0, 3, GL11.GL FLOAT, false, 0, 0);
GL15.glBindBuffer(GL15.GL_ARRAY_BUFFER, vbo_1);
GL20.glVertexAttribPointer( 1, 3, GL11.GL_FLOAT, false, 0, 0);
```
Later, to render, we work only with the vertex array:

glBindVertexArray(vao);

```
glDrawArrays(GL LINE STRIP, 0, data.length);
```
Caution--all VBOs in a VAO must describe the same number of vertices!

#### Accessing named GLSL attributes from Java

```
// Vertex shader
// …
```

```
#version 330
```

```
in vec3 v;
void main() {
   gl_Position = 
      vec(4(v, 1.0);}
// …
```
// …

glEnableVertexAttribArray(**0**); glVertexAttribPointer(**0**,  $3,$  GL FLOAT, false, 0, 0); // …

The HelloGL sample code hardcodes the assumption that the vertex shader input field 'v' is the zeroeth input (position 0).

That's unstable: never rely on a fixed ordering. Instead, fetch the attrib location:

```
int vLoc =
```

```
GL20.glGetAttribLocation(program, "v");
GL20.glEnableVertexAttribArray( vLoc);
GL20.glVertexAttribPointer( vLoc,
     3, GL_FLOAT, false, 0, 0);
```
This enables greater flexibility and Java code that can adapt to dynamically-changing vertex and fragment shaders.

# Improving data throughput

You configure how OpenGL interprets the vertex buffer. Vertices can be interpreted directly, or *indexed* with a separate integer indexing buffer. By re-using vertices and choosing ordering / indexing carefully, you can reduce the number of raw floats sent from the CPU to the GPU dramatically.

Options include line primitives--

- GL\_LINES
- GL\_LINE\_STRIP
- GL\_LINE\_LOOP
- --triangle primitives--
	- GL\_TRIANGLES
	- GL\_TRIANGLE\_STRIP
	- GL\_TRIANGLE\_FAN

--and more. OpenGL also offers *backface culling* and other optimizations.

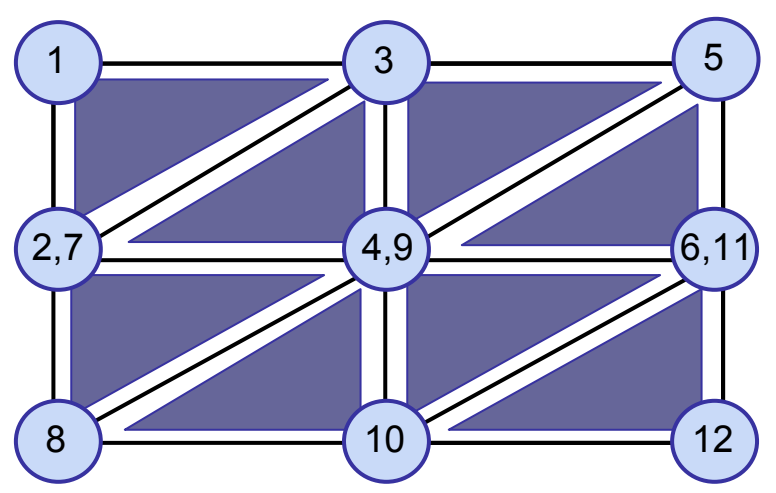

*Triangle-strip vertex indexing (counter-clockwise ordering)*

# Memory management: Lifespan of an OpenGL object

Most objects in OpenGL are created and deleted explicitly. Because these entities live in the GPU, they're outside the scope of Java's garbage collection.

This means that **you must handle your own memory cleanup**.

```
// create and bind buffer object
int name = q1GenBuffers();
glBindBuffer(GL_ARRAY_BUFFER, name);
// work with your object
// … 
// delete buffer object, free memory
```
glDeleteBuffers(name);

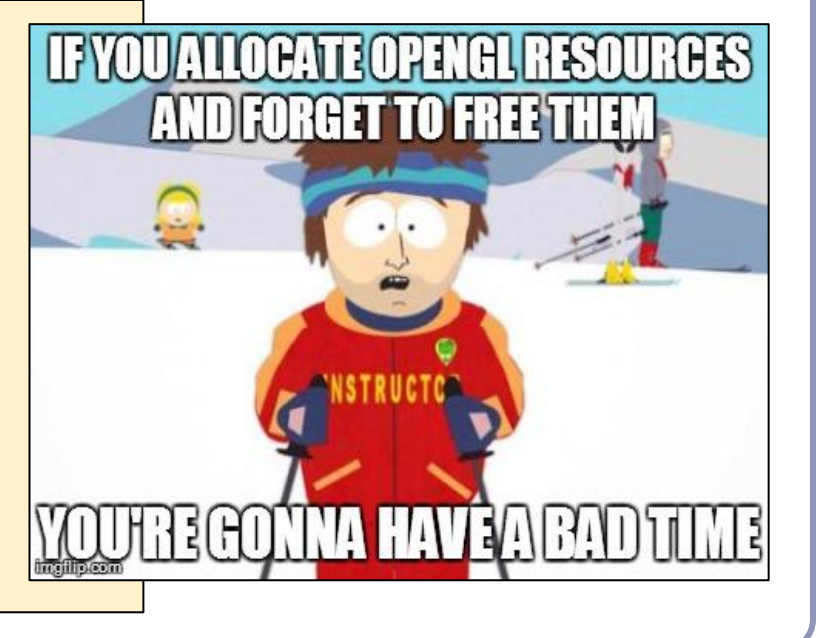

# Emulating classic OpenGL1.1 direct-mode rendering in modern GL

The original OpenGL API allowed you to use *direct mode* to send data for immediate output:

```
glBegin(GL QUADS);
   glColor3f(0, 1, 0);
   glNormal3f(0, 0, 1);
  glVertex3f(1, -1, 0); glVertex3f(1, 1, 0);
  qlVertex3f(-1, 1, 0);
  qlVertex3f(-1, -1, 0);
glEnd();
```
Direct mode was very inefficient: the GPU was throttled by the CPU.

```
You can emulate the GL1.1 API:
class GLVertexData {
   void begin(mode) { … }
   void color(color) { … }
   void normal(normal) { … }
  void vertex(vertex) { … }
 …
   void compile() { … }
}
```
The method compile() can encapsulate all the vertex buffer logic, making each instance a self-contained buffer object.

Check out a working example in the class framework.GLVertexData on the course github repo.

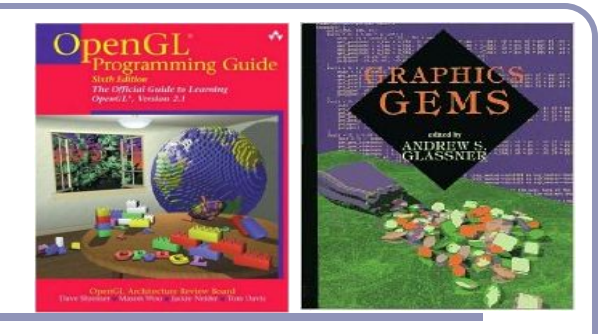

#### Recommended reading

Course source code on Github -- many demos [\(https://github.com/AlexBenton/AdvancedGraphics\)](https://github.com/AlexBenton/AdvancedGraphics)

*The OpenGL Programming Guide* (2013), by Shreiner, Sellers, Kessenich and Licea-Kane Some also favor *The OpenGL Superbible* for code samples and demos There's also an OpenGL-ES reference, same series *OpenGL Insights* (2012), by Cozzi and Riccio *OpenGL Shading Language* (2009), by Rost, Licea-Kane, Ginsburg et al The *Graphics Gems* series from Glassner [ShaderToy.com](http://shadertoy.com), a web site by Inigo Quilez (Pixar) dedicated to amazing shader tricks and raycast scenes